# **БУХГАЛТЕРСКИЙ УПРАВЛЕНЧЕСКИЙ УЧЕТ**

**Тема 4. Основы калькулирования себестоимости продукции (работ, услуг)**

**1**

# П Л А Н

- Роль калькулирования себестоимости продукции в управлении производством
- 2. Принципы калькулирования, его объект и методы
- 3. Нормы и нормативы затрат основа калькулирования себестоимости
- 4.Позаказный метод учета затрат и калькулирования себестоимости
- 5.Попроцессный метод учета затрат и калькулирования себестоимости
- 6.Попередельный метод учета затрат и калькулирования себестоимости
- 7.Функциональный метод учета затрат по системе АВС

# **1. РОЛЬ КАЛЬКУЛИРОВАНИЯ СЕБЕСТОИМОСТИ ПРОДУКЦИИ <sup>В</sup> УПРАВЛЕНИИ ПРОИЗВОДСТВОМ**

- В русском языке слово **«калькуляция**» (лат. Calculatio вычисление) появилось во второй половине ХIХ в. и означает *исчисление себестоимости*.
- **Калькулирование** это система экономических расчетов себестоимости единицы отдельных видов продукции (работ, услуг).
- В процессе *калькулирования* затраты на производство соизмеряются с количеством выпущенной продукции и определяется *себестоимость единицы продукции*.
- ▪ *Задача калькулирования* – определить затраты, которые приходятся на единицу их носителя, т.е. на единицу продукции (работ, услуг), предназначенной для продажи, а также для внутреннего потребления.
- ▪ *Конечным результатом калькулирования* является составление *калькуляций*.
- В зависимости от целей калькулирования различают *плановую, сметную и фактическую калькуляции*.
- Все они отражают расходы на производство и продажу *единицы конкретного вида продукции в разрезе калькуляционных статей.*
- *Плановая калькуляция* составляется на плановый период на основе действующих на начало этого периода норм и смет.
- *Сметная калькуляция* рассчитывается при проектировании новых производств и конструировании вновь осваиваемых изделий при отсутствии норм расхода.
- *Фактическая (отчетная) калькуляция* отражает совокупность всех затрат на производство (и продажу) продукции.
- Такая калькуляция используется для контроля за выполнением плановых заданий по снижению себестоимости различных видов продукции, а также для анализа и оценки динамики себестоимости.
- *Калькулирование* позволяет изучить себестоимость полученных в процессе производства конкретных продуктов.
- *Предпосылка калькулирования* учет производственных издержек (производственный учет).
- *Производственный учет*, будучи частью бухгалтерского учета, предполагает сбор информации о затратах организации, документальное оформление хозяйственных операций, так или иначе связанных с производственными затратами.
- В системе производственного учета эта информация обобщается, группируется по разным признакам и анализируется.
- Между *калькулированием и производственным учетом* существует *тесная взаимосвязь и взаимозависимость*.
- Так, базой для расчета себестоимости единицы продукции служит информация, собранная в системе производственного учета.
- *Калькулирование себестоимости* конечного продукта предопределяется системой и организацией производственного учета.
- Но *степень детализации производственного учета* зависит от задач, стоящих перед организацией в области калькулирования.
- *Калькулирование себестоимости* продукции (работ, услуг) условно можно *разделить на три этапа*.
- *На первом этапе* исчисляется себестоимость всей выпущенной продукции в целом, *на втором* – фактическая себестоимость по каждому виду продукции, *на третьем* – себестоимость единицы продукции, выполненной работы или оказанной услуги.
- В действительности процесс калькулирования более сложен и чередуется с процессом учета затрат.
- После распределения первичных затрат калькулируется себестоимость продукции вспомогательных производств.
- На этом этапе калькулирование усложняется, так как необходимо учесть предоставление взаимных услуг.
- *Калькулирование себестоимости* продукции объективно *необходимый процесс при управлении производством*.
- Функционировавшие ранее калькуляционные системы преследовали одну цель – оценить запасы готовой продукции и полуфабрикатов собственного производства, что необходимо для внутрипроизводственных целей и составления внешней отчетности, а также для определения прибыли.
- Несмотря на важность этой задачи прежние системы калькулирования не содержали *информации, пригодной для решения многих управленческих задач.*
- *Современные системы калькулирования* более сбалансированы и содержат информацию, позволяющую не только решать традиционные задачи, но и прогнозировать экономические последствия таких ситуаций, как:
- *- целесообразность дальнейшего выпуска продукции;*
- *- установление оптимальной цены на продукцию;*
- *- оптимизация ассортимента выпускаемой продукции;*
- *- целесообразность обновления действующей технологии и станочного парта;*
- *- оценка качества работы управленческого персонала.*
- Современное калькулирование лежит в основе оценки выполнения принятого предприятием или центром ответственности плана.
- Оно необходимо для *анализа причин отклонений от плановых заданий по себестоимости.*
- Данные фактических калькуляций используются для последующего планирования себестоимости, обоснования экономической эффективности внедрения новой техники, выбора современных технологических процессов, проведения мероприятий по повышению качества продукции, проверке проектов строительства и реконструкции предприятий.
- Таким образом, производственный учет и калькулирование являются основными элементами системы управления не только себестоимостью продукции, но и производством в целом.

# **2. ПРИНЦИПЫ КАЛЬКУЛИРОВАНИЯ, ЕГО ОБЪЕКТ**

#### **И МЕТОДЫ**

- *Калькулирование* может осуществляться как в рамках учетной системы (упорядоченный регулярный процесс), так и по требованию (например, сбор и измерение затрат, связанных с заменой оборудования).
- *Калькулирование на постоянной основе* более дорогостоящее, чем проводимое время от времени и решение о том, насколько детализированные данные должны поступать из системы производственного учета на регулярной основе, принимают менеджеры организации.
- *Калькулирование* на любом предприятии независимо от вида его деятельности, размера и формы собственности *организуется в соответствии с определенными принципами*.
- 1. **Классификация затрат на производство** с учетом особенностей деятельности организации.
- Для целей внутрифирменного управления вопросы классификации затрат организации решают самостоятельно с учетом особенностей сферы их деятельности, размеров и целей управления.
- **2.Установление объектов учета затрат, объектов калькулирования и калькуляционных единиц.**
- Во многих случаях объекты учета затрат и объекты калькулирования **не совпадают.**
- **Объекты учета затрат места их возникновения, виды или группы однородных продуктов.**
- ▪ *Местом возникновения затрат* в управленческом учете называют *структурные единицы и подразделения* организации, в которых происходит первоначальное потребление производственных ресурсов (рабочие места, бригады, цехи и т.п.).
- **Под объектом калькулирования** *(носителем затрат*) понимают виды продукции (работ, услуг) организации, предназначенные для продажи на рынок.
- В добывающих отраслях промышленности при отсутствии незавершенного производства (например, в энергетической, газовой, нефтяной) *объект учета затрат совпадает с объектом калькулирования (носителем затрат).*
- Это же наблюдается на предприятиях с индивидуальным характером производства (например, на предприятиях тяжелого машиностроения), а также в организациях, исполняющих заказы (в организациях сферы услуг, аудиторских, юридических фирм и т.д.).
- В производствах, где технологический процесс делится на ряд стадий (переделов), такого соответствия не наблюдается.
- Например, в текстильных предприятиях объектами учета затрат становятся отдельные переделы – прядение, ткачество, отделка, а объектом калькулирования – готовая продукция, т.е. ткань.
- Т.е. *выбор объекта учета затрат зависит от технологических особенностей производства и специфики производимой продукции.*
- Эти же факторы влияют на выбор *калькуляционной единицы*.
- В качестве калькуляционных могут использоваться *натуральные единицы* (штуки, тонны, метры и т.д.); *условно – натуральные единицы* (например, в обувной промышленности – 100 пар обуви определенного типа, в литейном производстве – тонна литья определенного вида и др*.); единицы времени*

(часы, машино – часы, человеко – дни); *единицы работы* – одна тонна перевезенного грунта и др.

- Из этого множества калькуляционных единиц для калькулирования используется *один измеритель*, который *рассматривается как основной*.
- ▪ *Условно – натуральные* единицы могут применяться при калькулировании промежуточных продуктов.
- **3. Выбор метода распределения косвенных расходов** очень важен *для правильного расчета себестоимости единицы продукции (работ, услуг).*
- *Выбор проводится организацией самостоятельно, закрепляется в учетной политике для целей управленческого учета и пересматривается по мере изменения тех или иных условий деятельности.*
- **4. Разграничение затрат по периодам.** Реализуя этот принцип, *не обязательно использовать метод начисления, обязательный в финансовом учете.*

Так как в системе управленческого учета может применяться

- Так как *в системе управленческого учета может применяться и кассовый метод,* если подготовленная с его помощью информация более пригодна для решения задач внутрифирменного управления.
- Используемый организацией подход также является *элементом учетной политики для целей управленческого учета.*
- **5. Раздельный учет по текущим затратам на производство продукции и капитальным вложениям.**
- ❑ Реализуя этот принцип, надо понимать, что при решении отдельных управленческих задач *единовременные затраты необходимо суммировать с текущими.*
- ❑ Например, для строительства коттеджа, осуществляемого в течение полугода, кроме строительных материалов приобретается объект основных средств – оборудование для замеса цемента. При строительстве следующих объектов оно использоваться не будет. В себестоимость коттеджа в этом случае кроме текущих материальных и трудовых затрат будут в полном объеме включены единовременные капитальные затраты на приобретение строительного оборудования.

### **6. Выбор метода учета затрат и калькулирования**.

- *Под методом учета затрат на производство и калькулирования себестоимости продукции* подразумевается совокупность приемов документирования и отражения производственных затрат, обеспечивающих определение фактической себестоимости продукции, а также отнесения издержек на единицу продукции.
- Иначе, *это совокупность способов аналитического учета затрат на производство по калькуляционным объектам и приемов исчисления калькуляционных единиц.*
- *Существуют разные методы учета затрат на производство и калькулирование себестоимости продукции.*
- Их *применение определяется* особенностями производственного процесса, характером производимой продукции (оказываемых услуг), ее составом, способом обработки.
- *Общепринятой классификации методов* учета затрат и калькулирования *пока не существует*.
- Но их можно сгруппировать по трем признакам:
- по объектам учета затрат;
- по полноте учитываемых затрат;
- по оперативности учета и контроля за затратами.
- **По объектам учета затрат** выделяются попроцессный, попередельный, позаказный методы, а также метод учета (калькулирования) затрат по функциям.
- **С точки зрения полноты учитываемых издержек** возможно калькулирование полной и неполной («усеченной») себестоимости.
- **В зависимости от оперативности учета и контроля затрат** различают метод учета фактических и нормативных затрат.
- *Метод учета затрат и калькулирования* выбирается организацией самостоятельно, так как зависит от ряда частных факторов: вида деятельности организации, размера, применяемой технологии, ассортимента продукции и т.п., т.е. от индивидуальных особенностей организации.
- На практике эти методы могут применяться в разных сочетаниях.
- Например, можно прибегнуть к позаказному методу, калькулируя неполную себестоимость заказов; можно применять попередельное калькулирование с использованием норм расхода материальных ресурсов, а можно при этом учитывать и их фактический расход.
- Главное, чтобы выбранный организацией метод обеспечивал возможность группировки затрат по отдельным объектам учета, текущего контроля за затратами на производство, а также *возможность реализации важнейшего принципа управленческого учета – управления себестоимостью по отклонениям.*

## **3. НОРМЫ <sup>И</sup> НОРМАТИВЫ ЗАТРАТ – ОСНОВА КАЛЬКУЛИРОВАНИЯ СЕБЕСТОИМОСТИ**

- Прогрессивные нормы и нормативы являются важнейшими условиями повышения эффективности производства, совершенствования планирования, учета и калькулирования себестоимости продукции (работ, услуг).
- **Норма** это предельно допустимая величина абсолютного расхода конкретных предметов труда, затрат рабочего времени на различных операциях технологического процесса, использования средств труда, связанных с изготовлением продукции, выполнением работ и услуг.
- **Нормативы** это относительные величины, характеризующие, например, коэффициент использования металла, режима работы оборудования и т.д.
- *Разработка* технико экономических норм и нормативов является *составной частью калькулирования себестоимости* продукции *при любом методе учета затрат*.
- Все применяемые на предприятии нормы и нормативы классифицируются по ряду признаков.
- *В промышленном производстве* по отношению к элементам производства регламентируются *нормы и нормативы*:
- расхода сырья, материалов, топлива на выпуск единицы основной продукции, изготовление инструмента, оснастки нестандартного оборудования, на эксплуатационные нужды, образование запасов незавершенного производства;
- размеров запасов сырья, материалов, топлива;
- расхода заработной платы (времени, выработки, трудоемкости);
- затрат на обслуживание оборудования и управление производством.
- Одновременно применяется *ряд вспомогательных нормативов*:
- процент выхода заготовок, деталей, полуфабрикатов в течение отчетного периода;
- коэффициенты использования сырья, материалов (металлов, тканей, кожи, мяса, рыбы, молока и т.д.).
- *По целевому назначению* нормы и нормативы классифицируются:
- *по объекту нормирования* каждый вид продукции, полуфабрикаты, узлы, детали, вид работ, технологическая операция и др.;
- *- по виду ресурсов* сырье, основные и вспомогательные материалы, полуфабрикаты собственного производства и покупные и т.д.;
- *- по степени детализации расходов* специфицированные, сводные;
- *- по масштабам применения* индивидуальные, комплексные;
- *- по времени действия* текущие, годовые, перспективные;
- *- по характеру распространения* индивидуальные, применяемые на данном предприятии; групповые, разработанные для группы предприятий; отраслевые; межотраслевые.
- *По способам разработки* нормы и нормативы подразделяются на:
- расчетно аналитические;
- опытные;
- опытно статические.
- *По расходу материалов применяются нормы*:
- специфицированные;
- сводные;
- групповые;
- удельные;
- коэффициенты использования материалов.
- Наряду с нормированием материальных и трудовых ресурсов разрабатываются *нормы и нормативы* расхода топлива, энергии на технологические цели, погашения расходов на подготовку и освоение производства, рецептуры компонентов сырья и материалов и т.д.
- Большое разнообразие применяемых норм требует участия в их разработке основных функциональных подразделений:
- отдела главного конструктора;
- службы главного технолога;
- отдела главного металлурга;
- отдела материально технического обеспечения;
- планово экономической и финансовой служб.
- Последние составляют сметы расходов по содержанию и эксплуатации оборудования, цеховых и общезаводских расходов, рассчитывают сметные ставки погашения расходов на подготовку и освоение производства, устанавливают планово – расчетные цены на работы и услуги, оказываемые цехами вспомогательного производства основному производству и др.
- Все службы принимают участие в разработке плана организационно технических мероприятий, определении экономической эффективности каждого мероприятия, сроков их осуществления и обусловленных ими величин изменений расходных нормативов.
- Анализ текущих нормативных затрат по периодам года позволяют установить размер их снижения.
- Соотношение плановых и нормативных затрат за отчетный период характеризует степень выполнения планов производства, расходов, доходов, организационно – технических мероприятий.
- Нормы и нормативы могут использоваться в управленческом учете для учета затрат как по отдельным статьям калькуляции (заработная плата, материалы и т.д.), так и в целом (по всем калькуляционным затратам, например в нормативном методе).
- От состояния нормативного хозяйства, качества применяемых норм зависит обоснованность показателей внутрифирменного планирования и соответственно учета и калькулирования себестоимости.

## **4. ПОЗАКАЗНЫЙ МЕТОД УЧЕТА ЗАТРАТ <sup>И</sup> КАЛЬКУЛИРОВАНИЯ СЕБЕСТОИМОСТИ**

- **Позаказный метод учета и калькулирования затрат** используется в единичных и мелкосерийных производствах, выпускающих уникальные изделия ограниченного потребления или создаваемых по требованию заказчика.
- *Позаказный метод применяется*: на транспорте; в машиностроении и металлообрабатывающей промышленности; в строительстве; в самолето- и судостроении; в полиграфии; при выполнении научно – исследовательских и конструкторских работ; при оказании аудиторских и консультационных услуг; в других производствах мелкосерийного и индивидуального типа.
- Для изготовления различных видов оборудования, работ и услуг открывается *отдельный аналитический счет* – *производственный заказ*, которому присваивается определенный шифр (номер), являющийся основным учетным регистром при позаказном методе.
- *На карточках производственного заказа* учитываются на основании *первичных учетных документов* все прямые затраты, связанные с изготовлением определенной продукции (работ, услуг).
- Порядок применения позаказного метода представлен на рисунке 1.

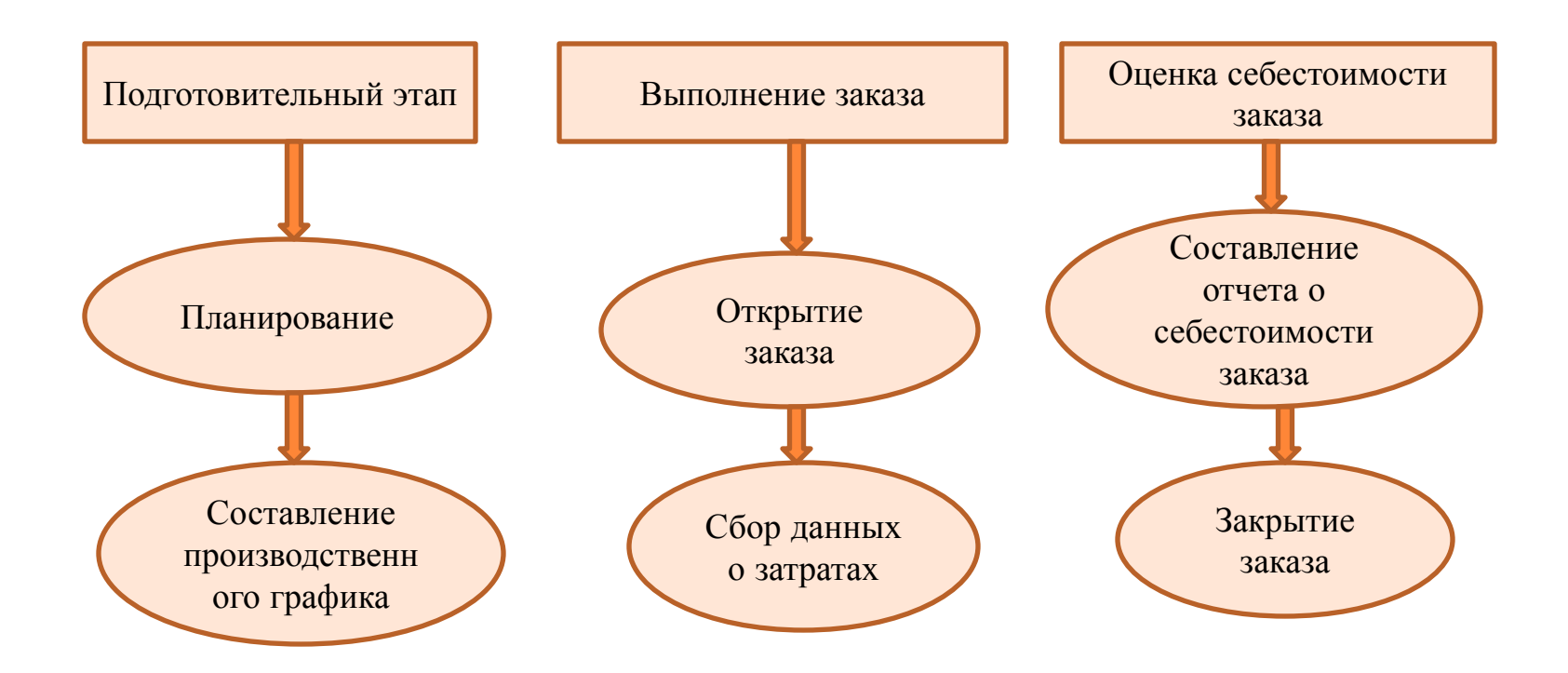

Рис. 1. Этапы применения позаказного метода

- *Учет затрат* ведется в разрезе установленных *статей калькуляции* (основные материалы, заработная плата основных производственных рабочих) *по каждому производственному заказу*.
- *Остальные (косвенные) затраты* учитываются *по местам их возникновения и включаются в себестоимость отдельных заказов* в соответствии с установленной базой (ставкой) распределения.
- *Объектом учета и калькуляции* является *отдельный производственный заказ,* фактическая себестоимость которого определяется после его изготовления как сумма всех затрат (прямых и косвенных, в доле, относимой на данный заказ) со дня открытия заказа.
- *Себестоимость единицы продукции в заказе рассчитывается как отношение расходов по выполнению заказа на количество изделий в нем.*
- *Аналогично определяется сумма затрат по статьям калькуляции в расчете на весь заказ и на одно изделие.*
- *Отчетная калькуляция* составляется *только после выполнения заказа.*
- *Учет издержек* по отдельным заказам начинается с открытия заказа: «*открыть заказ*» – значит заполнить соответствующий бланк заказа и создать аналитический счет с указанием шифра.
- Этот документ находится в бухгалтерии.
- Его форму предприятие разрабатывает самостоятельно.
- Он содержит следующую информацию:
- тип заказа (для собственных нужд или привлекаемый со стороны; разовый или свободный). Издержки по разовым заказам учитываются и отражаются в рамках одного отчетного периода. Учет издержек по долгосрочным или сводным заказам связан с распределением затрат между несколькими отчетными периодами;
- номер заказа (индивидуальный код);
- характеристику заказа (краткое описание работ по выполнению заказа);
- указание исполнителя (участок, выполняющий работы в рамках заказа);
- срок исполнения заказа;
- месяц, в котором учитываются (распределяются) издержки по заказу.
- ▪ *Поступающие в бухгалтерию первичные документы* на прямые издержки материалов, начисление заработной платы, о потерях от брака, износе специальных приспособлений и инструментов и т.д. должны содержать номер заказа.
- Все затраты, учтенные на заказе, являются незавершенным *производством до момента окончания заказа.*
- ▪ *Отчетную калькуляцию выполняют только после завершения работ по заказу.*
- Главной проблемой *при позаказном методе* является *распределение косвенных расходов* (общепроизводственных, общехозяйственных, непрямых материальных и других затрат) между отдельными заказами.
- Косвенные издержки учитываются на отдельных синтетических или аналитических счетах.
- Распределение их между заказами может быть простым (одноступенчатым) или сложным (многоступенчатым); например, косвенные издержки сначала могут распределяться по местам их возникновения – отдельным участкам одного цеха, а затем по заказам или изделиям.
- *Метод и базу распределения косвенных расходов* предприятие выбирает с*амостоятельно* и *утверждает в учетной политике* для целей бухгалтерского учета.
- На практике косвенные расходы распределяются между отдельными заказами предварительно, пользуясь *бюджетными ставками (нормативами) распределения* ожидаемых косвенных расходов.
- **Расчет бюджетной ставки** (рассчитывается бюджетная ставка путем деления суммы прогнозируемых косвенных расходов на ожидаемую величину базового показателя) производится *в три этапа:*
- а) *оцениваются (прогнозируются) косвенные расходы предстоящего периода.*
- *Точность этого прогноза* зависит от практического опыта, знаний и профессиональной интуиции *бухгалтера – аналитика*, так как при этом необходимо учесть многие факторы: объективные (не зависящие от деятельности предприятия) и субъективные (зависящие от него).
- *Например,* существенной составляющей общепроизводственных расходов являются коммунальные услуги и электроэнергия, размер тарифов по которым зависит от экономических и политических факторов макроэкономики.
- Следовательно, повышение действующих тарифов по оплате коммунальных услуг и электроэнергии для предприятия – объективный фактор, влияние которого в будущем периоде трудно предсказать бухгалтеру – аналитику.
- Но именно от предприятия зависит рациональное использование электроэнергии и других материальных затрат.
- Такие *субъективные факторы* также должны учитываться бухгалтером аналитиком при прогнозе косвенных расходов на предстоящий период;
- б) *выбирается база для распределения косвенных расходов между отдельными производственными заказами и прогнозируется ее величина.*
- Базой может быть характер выполняемых заказов, их размер, количество, оплата труда производственных рабочих.
- Выбрав в качестве базы распределения косвенных расходов какой либо показатель, необходимо спрогнозировать его размер на предстоящий период;
- *в) рассчитывается бюджетная ставка путем деления суммы прогнозируемых косвенных расходов на ожидаемую величину базового показателя.*

**Пример 1** (*простое одноступенчатое распределение*).

- В производственном цехе выполняются два заказа на изготовление изделий в количестве **100 ед.** в каждом.
- Ожидаемая сумма накладных расходов по цеху составляет

 **6250** руб., в качестве базы для распределения накладных расходов используются прямые материальные затраты, так как имеет место материальное производство.

**Пример 1** (*простое одноступенчатое распределение*).

- В производственном цехе выполняются два заказа на изготовление изделий в количестве **100 ед.** в каждом.
- Ожидаемая сумма накладных расходов по цеху составляет

 **6250** руб., в качестве *базы для распределения накладных расходов используются прямые материальные затраты,* так как имеет место материальное производство.

- *Прямые расходы* на изготовление **100 ед.** составляют следующие величины:
- $3a$ каз № 1: прямые затраты на оплату труда 1 тыс. руб., прямые затраты на материалы – **2800 руб**., стоимость обработки материалов – **200 руб**.
- *- Заказ № 2*: прямые затраты на оплату труда **1 тыс. руб.,** прямые затраты на материалы – **2200 руб**., затраты на обработку материалов – **400 руб.**
- ▪ *Ставка распределения* накладных расходов составит **1,25 руб. (6250 руб. / (2800 руб. + 2200 руб.).**
- Доля накладных расходов, включаемых в каждый заказ на основе затрат на материалы, составит:
- *- Заказ № 1:* **3500 руб. (2800 руб. х 1,25);**
- *- Заказ « 2:* **2750 руб. (2200 руб. х 1,25 руб.).**
- Полная себестоимость *заказа № 1*  **7500 ру**б., из них прямые затраты – **4 тыс. руб. (1000 руб. + 2800 руб. + 200 руб.)**; накладные затраты, распределенные пропорционально прямым расходам на материалы,- **3500 руб.;** себестоимость единицы изделия – **75 руб. (7500 руб. / 100 ед.).**
- Полная себестоимость *заказа № 2*  **6750 руб**., из них прямые затраты – **4 тыс. руб.** (**1400 руб. + 2200 руб. + 400 руб.);** накладные затраты, распределенные пропорционально прямым расходам на материалы,- **2750 руб**.; себестоимость единицы изделия – **67 руб. 50 коп. (6750 руб. / 100 ед.).**
- Аналогичным путем в течение отчетного периода организуется учет по всем размещенным на предприятии заказам.
- *Калькуляцию заказа* производят по мере его окончания.
- Все затраты группируют *в карточках производственного заказа.*
- *До завершения всех работ по заказу затраты представляют собой незавершенное производство.*
- *Сводный учет затрат по заказам* может быть организован по нескольким вариантам с помощью: контрольных счетов; раздельного учета; калькуляции себестоимости по контракту.
- ▪ *Контрольные счета –* все бухгалтерские записи производят в ведомостях, итоги переносятся в главную книгу.
- ▪ *Раздельный учет* – предусматривает дублирование записей в двух видах учета.
- *Калькуляция себестоимости по контракту* система учета и калькулирования крупных изделий с длительным циклом производства.
- *Контрактом* предусматриваются промежуточные выплаты производителю по этапам за выполненные работы.
- Сумма платежей обусловливается стоимостью реализованных работ, подтвержденных актом заказчика.
- По мере поступления оплаты рассчитываются затраты, которые необходимо включить в себестоимость проданной продукции для расчета прибыли за данный период.
- Здесь же определяется себестоимость незавершенных и не сданных заказчику работ.
- *При использовании системы калькулирования по контракту* рекомендуется придерживаться установленных для этой системы принципов:
- не рассчитывать прибыль на ранних этапах выполнения контракта в связи с низкой достоверностью оценки доходов и затрат;
- проявлять осмотрительность убытки, выявленные в отчетном периоде, должны быть отнесены к себестоимости реализованных работ этого же периода;
- быть осмотрительным при значительных затратах на контракт, выполненный в пределах **35 – 85%.**
- Прибыль на дату отчета рассчитывается по формуле:

Прибыль = **2/3** предполагаемой прибыли х

 х (Полученные суммы от заказчиков : стоимость сданных работ) или

 Предполагаемая прибыль = Стоимость сданных работ – Себестоимость сданных работ – Резерв на непредвиденные расходы

- Таким образом, *система позаказного учета и калькулирования себестоимости характеризуется:*
- концентрацией данных о расходах и отнесением затрат на отдельные виды работ или готовой продукции;
- изменением величины затрат по каждой завершенной партии, а не за промежуток времени;
- ведение в Главной книге счета **20 «Основное производство**», по дебетовому остатку которого показывается величина незавершенного производства.
- *Позаказный метод* может использоваться и в условиях массового *производства изделий одного наименования*. Например, он находит применение в швейном производстве, где объектом калькуляции и учета затрат выступает конкретный вид изделия (одежды), изготавливаемого по заказу в зависимости от прейскуранта (артикул, сорт, размер и т.п.).
- Исходя из вышеизложенного особенности *позаказного метода* заключаются в следующем:
- аккумулирование всех понесенных (прямых и распределяемых косвенных) затрат на отдельных производственных заказах (видах работ, изделий, партий готовой продукции, услуг и т.д.);
- аккумулирование затрат по каждому завершенному производственному заказу, а не за промежуток времени (отчетный период), сопоставление фактических калькуляций заказов и др.
#### *Планирование производства в целом*

*и в разрезе потоков затрат*

- *Планирование* это систематическая разработка курса действий на будущее, на принятие в настоящий момент таких решений, которые обеспечили бы компании желаемые результаты.
- ▪ *Цель* состоит в планировании производственной деятельности, обеспечивающей устойчивый выпуск продукции, при полной занятости рабочей силы.
- Наиболее часто используется *схема потоков затрат*, отражающая распределение затрат *между производственными подразделениями*. При этом должны быть определены *место и момент возникновения затрат.*
- Такие схемы разрабатываются по конкретным операциям с выделением *центров затрат*. Они формируют данные с учетом натуральных показателей, которые составляют структурную основу позаказной системы калькулирования.
- Для осуществления надлежащей *организации учета и контроля* все учетные записи при позаказной системе должны быть скоординированы *по структурным подразделениям*.

*Составление карточки регистрации затрат по заказу (или карточки заказа)*

- ▪ *Позаказный метод* предполагает рассмотрение каждого заказа в качестве *отдельной учетной единицы*, для которой рассчитываются *прямые материальные и трудовые затраты*, а также *накладные расходы.*
- Издержки по каждому заказу записываются *в карточке регистрации затрат по заказу (или карточке заказа).*
- ▪ *Карточка заказа* - документ, составленный на бумажном или электронном носителе, в котором отражаются все затраты, связанные с данным заказом. Разрабатывается предприятием в произвольной форме исходя из конкретных обстоятельств и необходимой степени детализации.
- Данная форма является важной для позаказной системы и применяется как для целей калькулирования себестоимости заказа, используемой для составления финансовой отчетности, так и для целей контроля.
- ▪ *Карточка заказа* может отличаться по форме, содержанию и структуре, но во всех формах присутствуют следующие основные показатели: номер заказа; разрешение на проведение работ и их описание; срок выполнения заказа; количество единиц продукции, которое нужно произвести.
- На каждый *заказ* открывается отдельный *аналитический счет* с указанием *кода (шифра) заказа* для учета затрат (порядковый номер заказа).
- *Учет прямых затрат по отдельному заказу* ведется на основании первичных документов по расходу материалов, учету выработки, других прямых затрат с обязательным указанием кода (шифра) затрат.
- *Код заказа* произвольный индивидуальный номер для каждого заказа во внутреннем учете организации.
- *Код затрат (или шифр затрат*) произвольный индивидуальный номер, определенный для каждого вида затрат во внутреннем учете организации.
- *В заказе* обозначают изделие или работу, подлежащую выполнению, объем, сроки исполнения, исполнителей и плановую себестоимость.
- *В целях обеспечения правильности отнесения затрат при позаказном методе* рекомендуется организовать *надлежащий контроль за правильной выпиской первичных документов* в соответствии с нормативно – технической документацией. Могут включаться и дополнительные сведения, такие как продажные цены, наименование покупателя, условия транспортировки и т.п., а также итоговые данные по затратам.
- На предприятии, как правило, одновременно выполняется несколько заказов.
- Каждой *карточке присваивается номер*, который указывается также в требованиях на отпуск материалов и в рабочем талоне с тем, чтобы упростить процедуру идентификации прямых материальных и трудовых затрат.
- Сведения, содержащиеся в формах по учету использования материалов и учету затраченного труда, регулярно обобщаются и включаются в карточку регистрации затрат по заказу.
- Таким образом, в карточке заказа отражаются все понесенные на выполнение конкретного заказа затраты, включая отнесенные на него накладные расходы.
- Степень детализации информации, необходимой для обеспечения заказа, варьируется в зависимости от условий конкретного контракта или требований предприятия.
- Общая сумма затрат, зарегистрированная в карточках заказов на конец отчетного периода, будет равна остатку по счету «Незавершенное производство» («Основное производство») на указанную дату.
- Таким образом, *пока заказ не выполнен, сумма накопленных по нему затрат на конец отчетного периода составляет величину незавершенного производства по данному заказу на эту дату.*

## *Формирование производственного графика*

- ▪ *Производственный график* представляет собой перечень операций, которые должны быть произведены для исполнения заказа. В этой части данная форма повторяет одну из функций рассмотренной выше карточки заказа, также обеспечивающей регистрацию операций.
- Но, *производственный график*, как правило, *не требует отнесения операций к конкретному заказу.*
- Он может быть использован для нескольких заказов одновременно, причем как уже находящихся в производстве, так и тех, которые еще только предстоит исполнить.
- *Целью составления производственного графика* является согласование стадий производства заказов и операций по ним, производимых конкретной структурной единицей предприятия.
- *График* интегрируется с производственным планом и системой калькулирования себестоимости.
- Данную форму можно *использовать и в целях контроля*, поскольку в ней формируются многие показатели как в суммарной форме, так и в детализированном виде.
- *Применение графика*, в котором указывается движение единиц продукции, зависит от его использования в общей системе управления предприятием.
- ▪ *График может заменять* карточку производственного заказа в части контроля натуральных показателей по каждому заказу.
- Он может применяться *для регистрации заказов или этапов* работ, производимых в каждом производственном подразделении.
- *График* может быть использован *в качестве основы при разработке общей программы производства по предприятию в целом*. В последних двух случаях производственные *графики могут принимать форму плана.*

*Подготовка отчетов о себестоимости заказа*

- *Составление отчета о себестоимости заказа завершает цикл работ при позаказной системе калькулирования.*
- ▪ *Задача такого отчета* состоит в обобщении информации о собранных для выполнения конкретного заказа затрат (как в общей сумме, так и в разрезе элементов).
- ▪ *Отчет о себестоимости* независимо от количества включенных в него детализированных записей *является конечным итогом расчета себестоимости заказа.*
- ▪ *Форма предполагает* представление как *оценочных данных по затратам, так и фактических.* Это позволяет использовать отчет для оценки работы подразделений и контроля затрат по конкретному заказу. Это позволяет использовать отчет для оценки работы подразделений и контроля затрат по конкретному заказу.

#### *Учетные регистры*

- ▪ *При позаказном методе учет затрат* необходим не только для целей составления *финансовой отчетности*, но также и для расчета эффективности исполнения заказа и ряда других аналитических показателей.
- Следовательно, счета «Незавершенное производство» и «Готовая продукция» должны быть детализированы по каждому заказу.
- Поэтому *на каждый заказ открывается отдельный субсчет*.
- Учетные записи по счетам «Незавершенное производство», «Готовая продукция», «Себестоимость продаж» представляют собой обычные журнальные записи движения затрат.
- При позаказной системе калькулирования собираются все затраты, относящиеся к конкретному заказу, чем обеспечивается *раздельный учет себестоимости каждого заказа.*
- ▪ *Детализированные записи о затратах* содержатся *в карточках производственных заказов,* которые затем собираются и формируют книгу затрат.
- Предприятие может подразделять затраты по следующим направлениям: по элементам затрат; по продуктам; по подразделениям (центрам затрат).
- Разделение по элементам затрат является наиболее часто употребляемым практически при любых условиях.
- По продуктам оно практически осуществимо только при производстве небольшого ассортимента продукции.
- Раздельный учет затрат по подразделениям (центрам затрат) предназначен, в основном, для сбора фактических накладных расходов и их распределения на заказы по заранее установленным (нормативным) ставкам. Данные по подразделениям обычно показываются в приложениях к карточкам регистрации затрат по заказу.
- **Пример.** АО «Х» получило заказы на изготовление изделия А и изделия Б. Количество единиц изделия А составляет 5 шт., изделия Б – 4 шт. АО «Х» разработало производственный план и открыло карточки заказов на оба изделия.
- **Требуется:** рассчитать себестоимость заказов, отразить хозяйственные операции на счетах АО «Х».

#### РЕШЕНИЕ

▪ В процессе выполнения заказов были произведены определенные затраты (таблица 1):

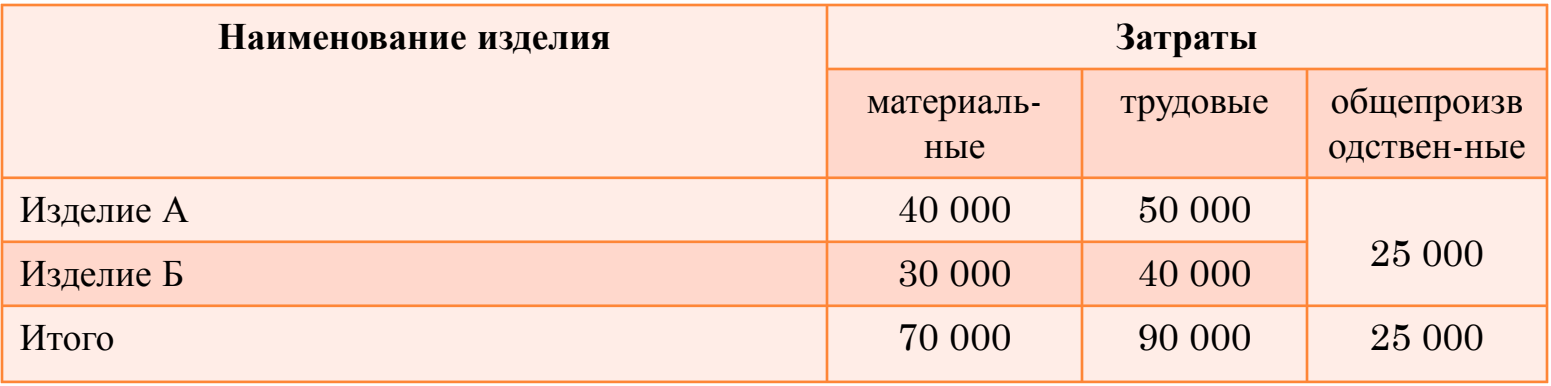

- ▪ *Базой распределения накладных расходов* в АО «Х» являются *трудовые расходы*.
- *Распределение общепроизводственных расходов* в конце месяца представлены в таблице 2.
- На каждый заказ была открыта карточка (таблицы 3 и 4).

Таблица 2

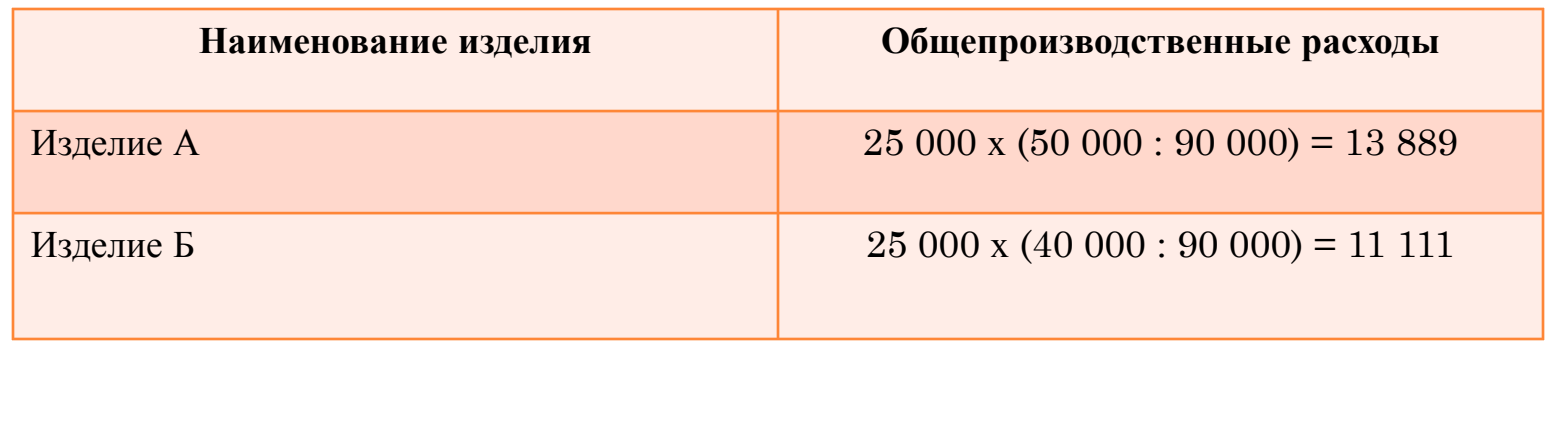

Распределение общепроизводственных расходов, руб.

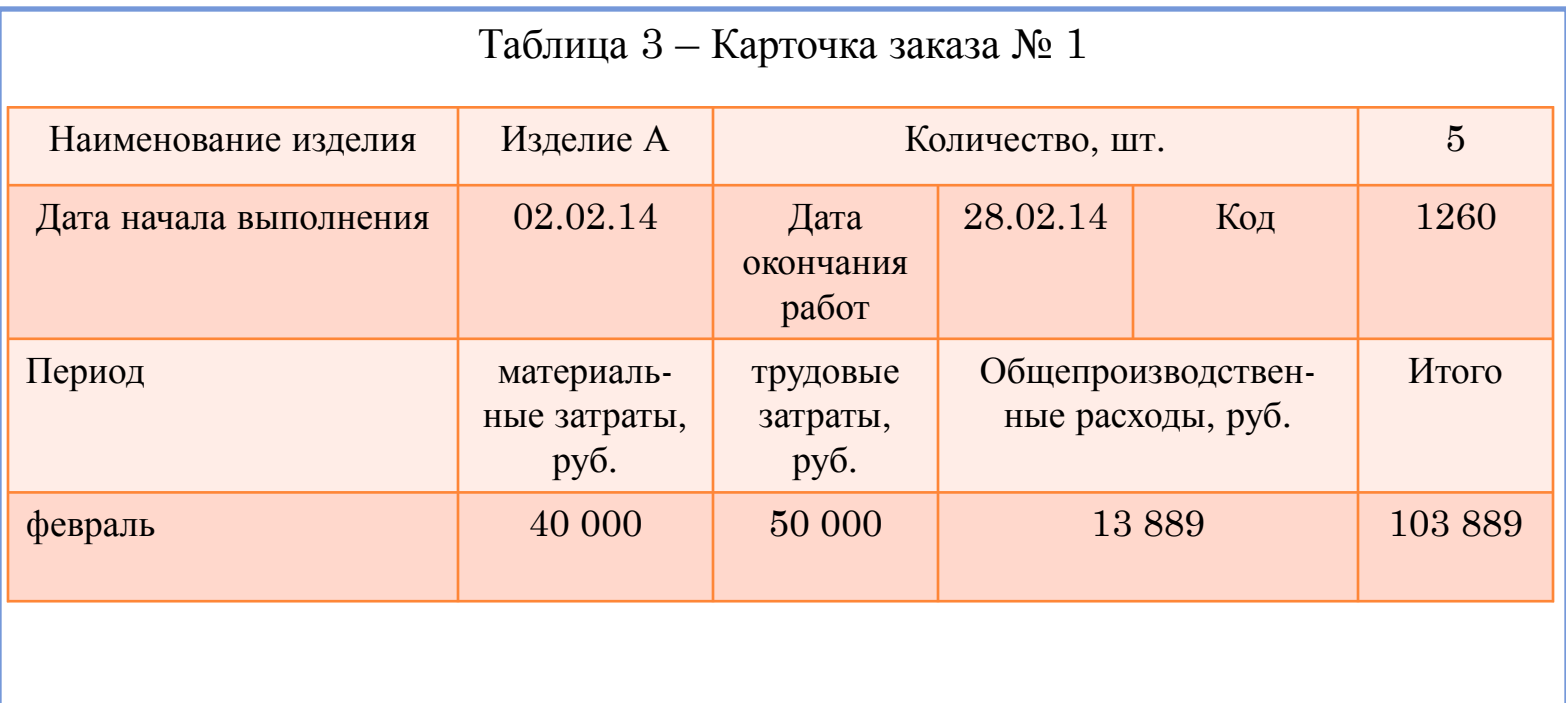

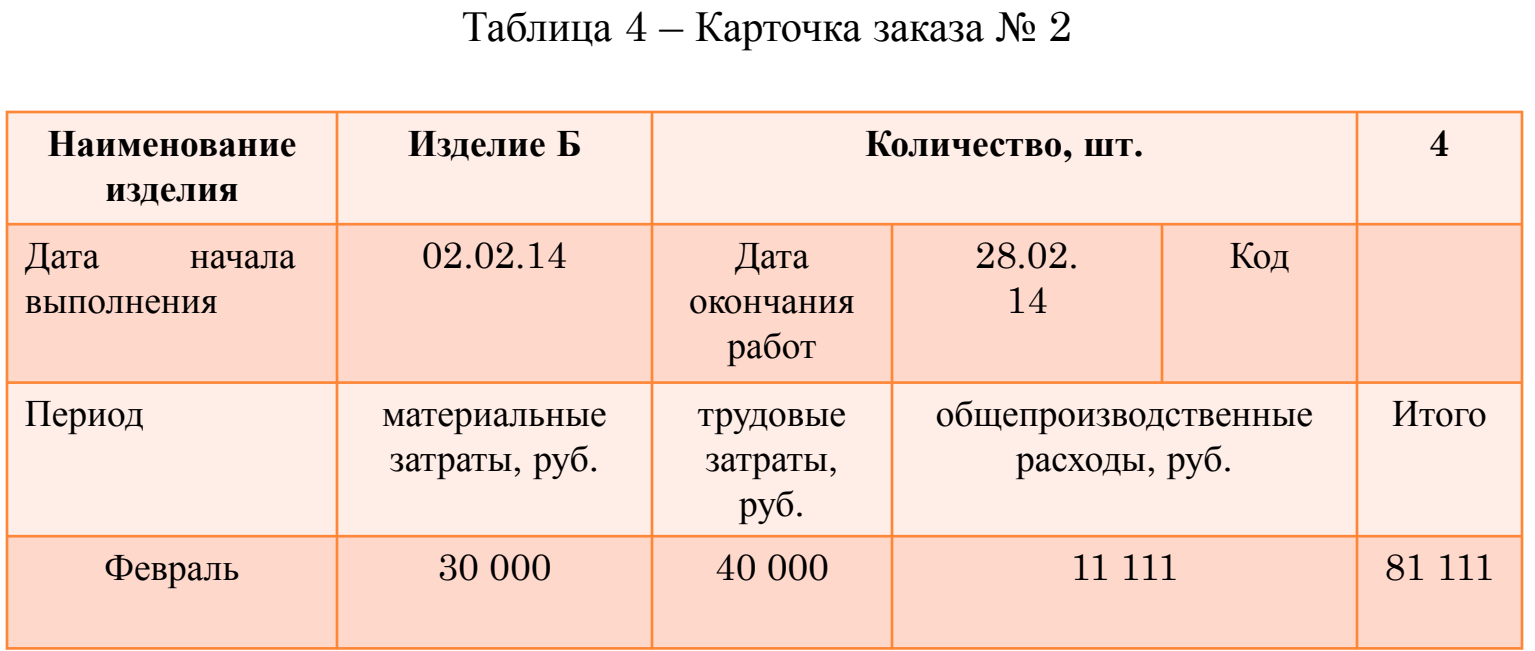

В журнале хозяйственных операций были сделаны следующие записи (таблица 5).

# Таблица 5 – Журнал хозяйственных операций

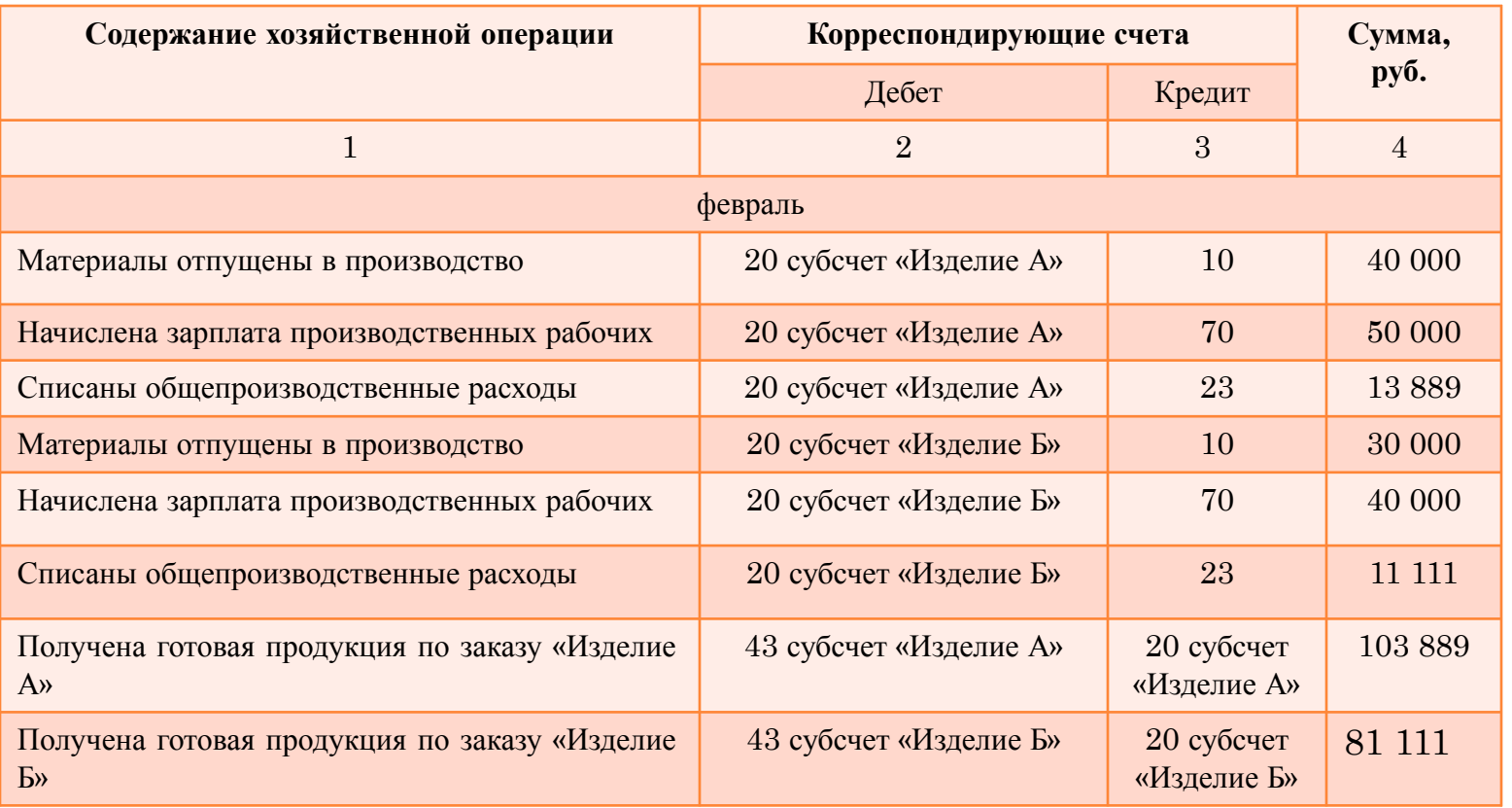

▪ По данным, отраженным в карточках, составляются отчеты о себестоимости каждого заказа (таблица 6 и 7):

Таблица 6 – Отчет о себестоимости заказа «Изделие А»

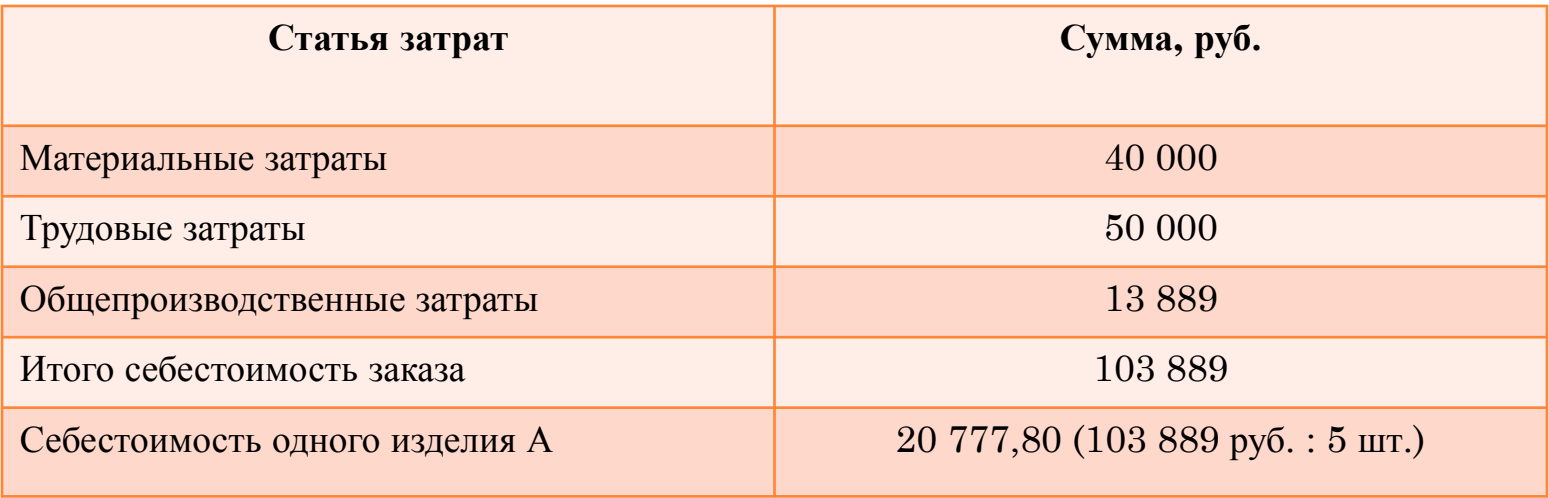

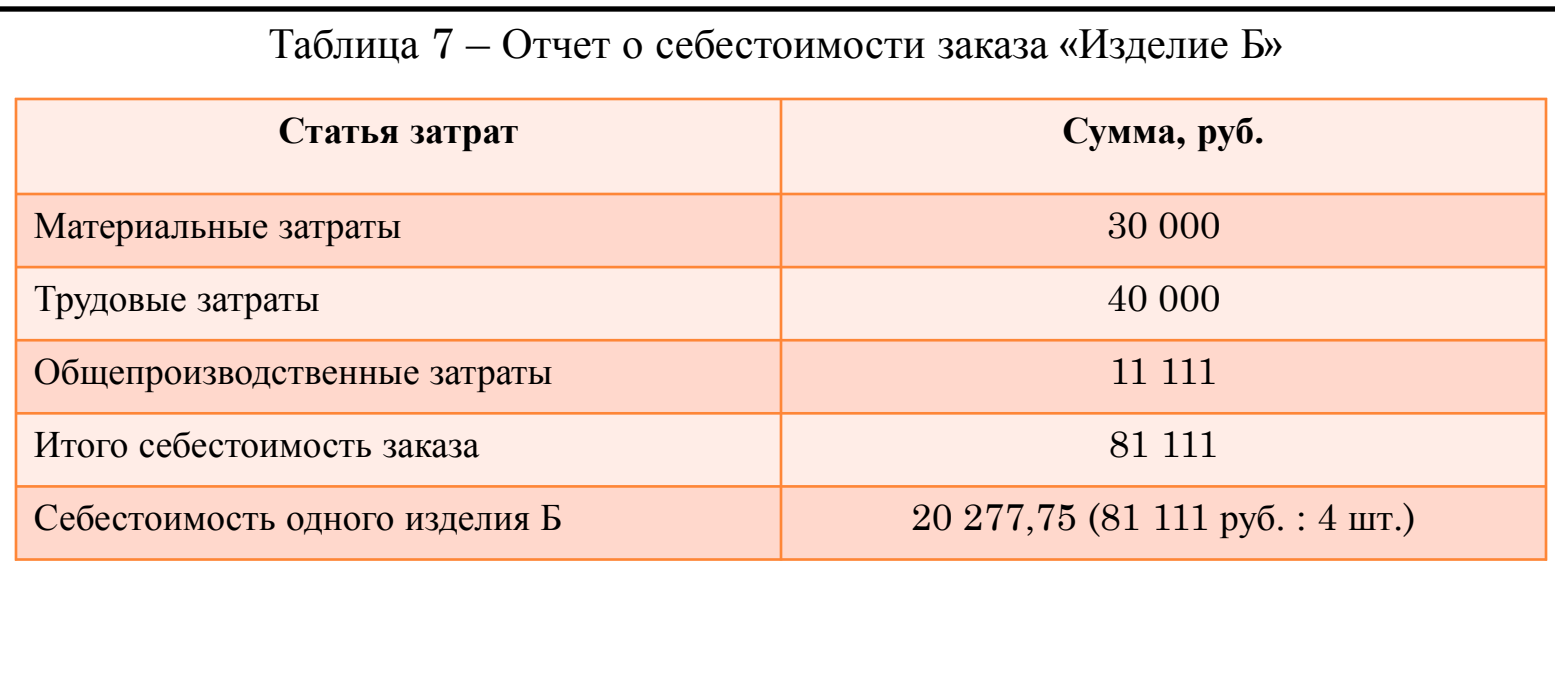

- **Преимущества позаказного метода** заключаются в том, что он позволяет:
- более точно определить затраты на конкретный производственный заказ и соответственно контролировать соотношение цены и затрат;
- оценить эффективность отдельных производственных заказов, выявить наиболее прибыльные (рентабельные) заказы;
- осуществить действенный контроль над затратами заказа путем расчета отклонений между плановыми (нормативными) и фактическими калькуляциями;
- сформировать базу для планирования производственных затрат и отпускных цен по будущим заказам;
- контролировать динамику прямых производственных и накладных расходов по отдельным заказам (темпы роста, снижение). Если наблюдается рост издержек, то детализованная информация из соответствующих учетных регистров позволит выявить его причины;
- распределять с большей точностью косвенные (накладные) расходы между заказами;
- относительно просто организовать управленческий учет производственных затрат и технологий калькуляции себестоимости заказа.

#### **К недостаткам позаказного метода** относятся следующие:

- сопоставление плановой и фактической себестоимости возможно только после завершения заказа;
- сложности с проведением инвентаризации незавершенного производства как в целом по предприятию, так и по отдельным производственным заказам;
- отсутствие оперативного контроля за уровнем затрат по заказу;
- высокая трудоемкость работ, так как учет и исчисление себестоимости, контроль затрат ведутся по отдельным заказам, что требует значительной детализации;
- большой объем незавершенного производства при длительных сроках выполнения заказа;
- фактическая калькуляция себестоимости может быть составлена только по завершении всех работ по производственному заказу, поэтому как средство выявления резервов производства метод малоэффективен.

## **5. ПОПРОЦЕССНЫЙ МЕТОД УЧЕТА ЗАТРАТ <sup>И</sup> КАЛЬКУЛИРОВАНИЯ СЕБЕСТОИМОСТИ**

- *Попроцессный метод учета затрат и калькулирования себестоимости* применяется в отраслях с серийным, массовым производством однотипной продукции или на предприятиях с непрерывным производственным циклом.
- Его чаще всего используют в добывающих отраслях промышленности (угольной, горнорудной, газовой, нефтяной и др.) и энергетике, а также в перерабатывающих отраслях с простейшим технологическим циклом производства (например, в цементной промышленности, на предприятиях по производству асфальта и др.).
- *Попроцессная калькуляция* удобна для тех компаний, которые производят большую массу одинаковой продукции посредством ряда операций, стадий, процессов.
- **Себестоимость единицы продукции** рассчитывается делением себестоимости производства за определенный период на количество изделий, выпущенных за это время.
- Наиболее подходят для *попроцессной калькуляции* предприятия, имеющие такие особенности:
- качество продукции однородно;
- отдельный заказ не оказывает влияния на производственный процесс в целом;
- выполнение заказов покупателя обеспечивается на основе запасов производителя;
- производство является серийным, массовым и осуществляется поточным методом;
- применяется стандартизация технологических процессов и продукции производства;
- спрос на выпускаемую продукцию постоянен;
- контроль затрат по производственным подразделениям более целесообразен, чем учет на основе требований покупателя или характеристик продукции;
- стандарты по качеству проверяются на уровне производственных подразделений.
- Несмотря на общие черты массового производства, каждая из добывающих отраслей промышленности имеет свои особенности, от которых зависят не только организация и технология производства, но *и методика учета и контроля затрат.*
- Например, *в угольной промышленности* кроме классификации затрат по экономическим элементам и статьям калькуляции предусматривается их группировка по следующим процессам производства:
- горно подготовительные работы;
- очистные работы;
- транспортировка угля, породы и других грузов с учетом расходов на содержание внутришахтного транспорта;
- вентилирование (общешахтное);
- дегазация, кондиционирование и осушение (общешахтное);
- содержание и ремонт горных выработок;
- отгрузка угля потребителю (отборка породы, сортировка угля, погрузка в железнодорожные вагоны);
- прочие процессы (в том числе подземные).
- В производствах, подобных угольной промышленности, где а) производится один вид продукции; б) не возникают запасы полуфабрикатов; в) не образуются запасы готовой продукции (или присутствуют в ограниченном количестве), может применяться *метод простого калькулирования*.
- Если запасов готовой продукции у организации нет (энергетических, транспортные организации), то используется *метод простого одноступенчатого калькулирования*.
- Себестоимость единицы продукции определяется делением суммарных затрат за отчетный период на количество произведенной за этот период продукции и рассчитывается по формуле:

# $C = 3 / X$

где С –себестоимость единицы продукции, руб.;

З – совокупные затраты за отчетный период, руб.;

 Х – количество произведенной за отчетный период продукции в натуральном выражении (штуках, тоннах, метрах и т.д.).

- Например, предприятие произвело и продало 10 000 ед. изделий.
- Совокупные затраты за отчетный период **10 000 000 руб.**
- Расчет себестоимости единицы продукции выглядит так:

```
 10 000 000 : 10 000 = 1 000 (руб.).
```
- ▪ *Метод простого одноступенчатого калькулирования* может применяться не только в отраслях материального производства, но и в непроизводственной сфере, при оказании услуг.
- В реальности производств, отвечающих всем трем приведенным требованиям, немного.
- Так, в угольной промышленности, производящей один вид продукции и не имеющей запасов полуфабрикатов собственного производства, существует некоторое количество продукции, произведенной, но не проданной покупателю и хранящейся на складе предприятия.
- Разница между количеством изготовленной и количеством проданной продукции существует на предприятиях, производящих продукцию, способную долго храниться.
- В результате трех названных условий соблюдаются два первых
- На таких предприятиях применяется *метод простого двухступенчатого калькулирования.*
- *Расчет себестоимости единицы продукции* ведется в три этапа:
- 1) рассчитывается производственная себестоимость всей произведенной продукции, затем делением всех производственных затрат на количество изготовленных изделий определяется производственная себестоимость единицы продукции;
- 2) сумма управленческих и коммерческих расходов делится на количество проданной за отчетный период продукции;
- 3) суммируются показатели, рассчитанные на первых двух этапах.
- Себестоимость продукции *методом простого двухступенчатого калькулирования* рассчитывается по формуле:

 **Сед. =(З1/Х1) + (З2/Х2),**

- где Сед. полная себестоимость единицы продукции, руб.;
- **З1** совокупные производственные затраты отчетного периода, руб.;
- **Х1** количество единиц продукции, произведенной в данном отчетном периоде;
- **З2**  управленческие и коммерческие расходы отчетного периода, руб.;
- **Х2** количество единиц продукции, проданной в отчетном периоде.
- Из описания последовательности расчетов себестоимости по методу простого двухступенчатого калькулирования видно, что его практическое использование предполагает наличие на предприятии простейшей системы учета затрат по местам их возникновения. Это позволяет выделить затраты производственной сферы и административно – сбытовые издержки.

**Пример.** Предприятие произвело **10 000 ед**. изделий, а продало **8 000 ед.**  Производственная себестоимость – **10 000 000руб**., а издержки по управлению и сбыту – **2 000 000 руб.** Тогда себестоимость единицы продукции составит:

## **Сед. =(10000000/10000) + (2000000/8000)= 1250 (руб.)**

- ▪*Метод простой двухступенчатой калькуляции* позволяет:
- оценить запасы и готовую продукцию по полной производственной себестоимости;
- отнести расходы по управлению и продаже в полном объеме на количество проданной продукции.
- ✔ *Метод двухступенчатой калькуляции* в значительной степени отражает практическое использование системы затрат *по местам их возникновения*.
- Если производственный процесс состоит из нескольких стадий (переделов), на выходе из которых находится промежуточный склад полуфабрикатов, и от передела к переделу запасы полуфабрикатов меняются, то пользуются *методом простого многоступенчатого калькулирования.*
- ▪ *В условиях такой организации производства нельзя воспользоваться приведенной формулой расчета себестоимости продукции,* так как количество полуфабрикатов каждого передела не совпадает с количеством готовых продуктов.
- ▪ *В этом случае необходимо организовать учет затрат и количества изготовленных полуфабрикатов по каждому переделу.*
- Себестоимость единицы продукции рассчитывается по следующей формуле:

 $Ce6$ **.** =  $3\pi p \cdot 1/X$ **1** +  $3\pi p \cdot 2/X$ 2 +  $3\pi p \cdot 3/X$ 3+ …  $+3\pi p \cdot 1/X$ n +  $3\pi p \cdot 2/X$ ymp

**Себ.** – полная себестоимост ь единицы продукции, руб.;

- **Зпр1, Зпр2,… Зпрn**  совокупные производственные затраты каждого передела, руб.;
- **Зупр** управленческие и коммерческие расходы отчетного периода, руб.;
- **Х1, Х2, … Хn**  количество полуфабрикатов, изготовленных в отчетном периоде каждым переделом, шт.;
- **Хпр** количество проданных единиц продукции в отчетном периоде, шт.
- Для повышения аналитичности расчетов затраты сырья и материалов в расчете на единицу продукции целесообразно учитывать отдельно, а в рамках переделов – лишь добавленные затраты (заработную плату плюс общепроизводственные расходы) каждого из них.
- Такая *разновидность простого калькулирования* называется *калькулированием по стадиям обработки*.
- Приведенная формула в этом случае примет следующий вид:

Ceб. =3м + 31доб/X1 + 32доб/X2 + 33доб/X3 + ... + 3доби/ Xn +3упр/Хупр, где Себ. – полная себестоимость;

Зм – затраты сырья и материалов в расчете на единицу продукции, руб.;

З1доб, З2доб, …, Здобn – добавленные затраты каждого передела, руб.;

Зупр – управленческие и коммерческие расходы отчетного периода, руб.;

Х1,Х2, … Хn – количество полуфабрикатов, изготовленных в отчетном периоде каждым переделом, шт.;

Хупр – количество проданных единиц продукции в отчетном периоде, шт.

**ПРИМЕР.** По предприятию охватывающему три передела, за отчетный период имеется следующая информация:

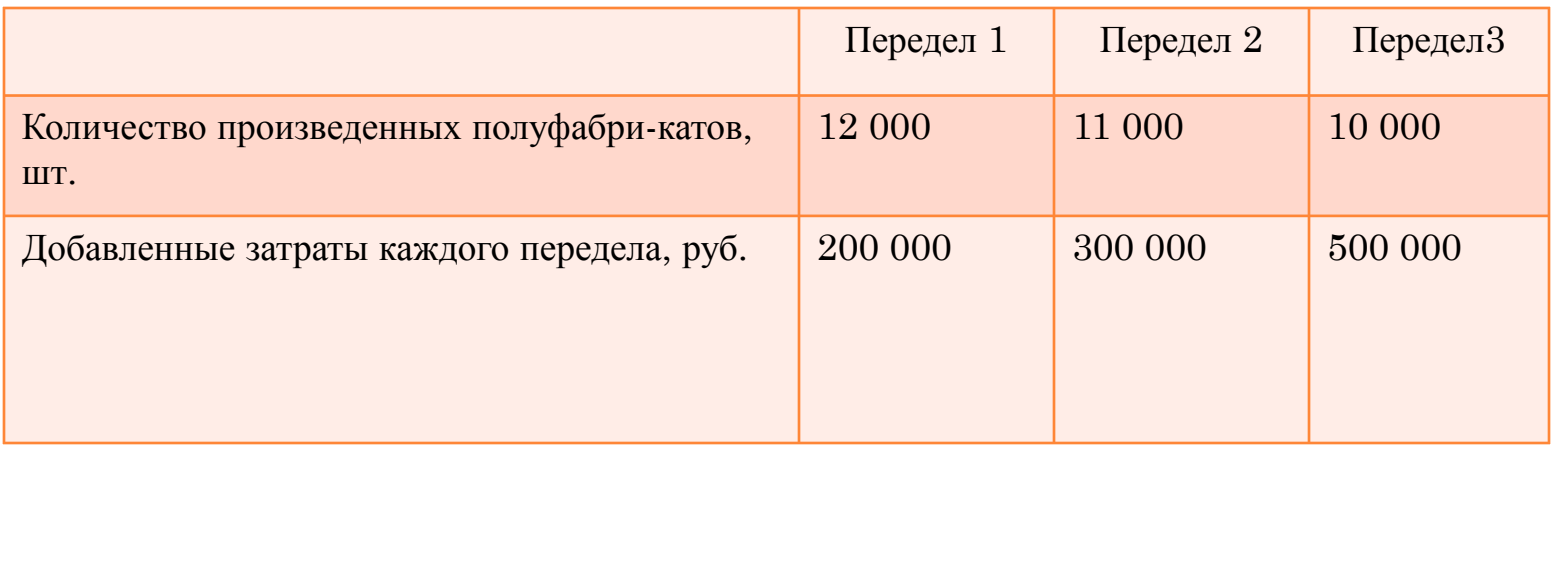

- Затраты на сырье и материалы в расчете на единицу продукции  **50** руб. Административно – управленческие расходы за отчетный период – **200 000**  руб. Продано в течение отчетного периода **8 000** ед. продукции. Условно допускается, что местом потребления сырья и материалов является 1 передел.
- *Расчет себестоимости единицы продукции* в данном случае будет иметь следующий вид:

 $Ce6. = 50 + (200000 : 12000) + (300000 : 11000) + (500000 : 10000) +$  $(200\ 000 : 8\ 000) = 50 + 16,7 + 27,3 + 50 + 25 = 169$  pyő.

- ✔ Из приведенных данных видно, что **на выходе из передела 1 себестоимость полуфабриката** составляет **50 + 16,7 = 66,7** руб. По заверщении обработки **на переделе 2 себестоимость полуфабрикатов возрастает до: 66,7 + 27,3 = 94 руб**. После **прохождения последнего, 3 передела, себестоимость единицы готовой продукции** составит**: 94 + 50**   $= 144 \text{ py6}.$
- ✔ С учетом *количества полуфабрикатов*, произведенных в течение отчетного периода *каждым переделом*, *стоимостная оценка изготовленных полуфабрикатов составит:*
- по **переделу 1: 12 000 шт. х 66,7 = 800 400** руб.;
- по **переделу 2: 11 000 х 94,0 = 1 034 000** руб.;
- **- по переделу 3: 10 000 х 144,0 = 1 440 000** руб.
- ✔ *Запасы полуфабрикатов*:
- **- передела 1: 1 000 шт. х 66,7 = 66 700 руб.;**
- **- передела 2: 1 000 шт. х 94,0 = 94 000 руб.**
- ✔ *Запасы готовой продукции:*
- **- 2 000 шт. х 144 = 288 000 руб.**
- Часто *попроцессный метод* рассматривается как упрощенная *разновидность попередельного калькулирования*.
- Иногда термин «попроцессное калькулирование» используется как синоним попередельного метода учета. Грань между ними очень условная.
- *В финансовом учете* при попроцессном методе для каждого цеха открывают отдельный аналитический счет.
- На практике применяют три варианта *попроцессного метода учета* затрат*: последовательный, параллельный и раздельный*.
- *Последовательный вариант* стоимость готового изделия переходит на счет **43 «Готовая продукция**» из последнего цеха, т.е. незавершенное производство доведено до конечной продукции предприятия.
- *Параллельный учет* предназначен для выпуска одного изделия или группы однородных изделий.
- *Раздельный учет* предусматривает, что технология производства однородных продуктов имеет разные процедуры обработки.
- *Для попроцессной калькуляции затрат* используется так называемая *сводная ведомость затрат на производство*.
- В ней обобщаются как полные затраты, так и показатели удельной себестоимости, отнесенные на то или иное подразделение, и содержится распределение полных затрат между запасами незавершенного производства и единицами завершенной и переданной далее для переработки (или запасами готовой продукции) продукции.
- *Сводная ведомость затрат* на производство охватывает все этапы калькуляции.
- **Преимущества попроцессного мет**ода заключаются в следующем:
- относительная простота расчетов по сравнению с другими методами калькуляции себестоимости;
- аккумулирование производственных затрат по подразделениям;
- организация управленческого учета издержек по местам из возникновения, что позволяет выделять производственные и административноуправленческие издержки;
- формирование суммы затрат по каждому завершенному процессу, стадии;
- это менее трудоемкий метод учета по сравнению с позаказным: не ведутся карточки учета заказов, отсутствует необходимость распределения косвенных затрат;
- учет затрат и калькуляция себестоимости продукции осуществляются за отчетный период, а не за время выполнения работ, как при позаказном методе;
- не сложен для применения и обеспечивает достоверные данные калькуляций.
- **К недостаткам метода** можно отнести:
- сложность расчета усредненной себестоимости продукции, себестоимости продукции на определенной стадии, процесса производства;
- эффективен только при незначительных размерах незавершенного производства;
- ограниченная область применения в связи с требованиями отсутствия запасов полуфабрикатов и готовой продукции.
- **Пример**. На начало периода на счетах числится **3 000** единиц незавершенного производства. Сумма затрат, приходящихся на них: материалы – **9 000** руб., прочие **– 14 000** руб.

 В течение периода начато производство **42 000** единиц продукции, при этом принято на склад в качестве готовой продукции **38 000** единиц. За период было списано в производство материалов на сумму 112 000 рублей, степень готовности незавершенного производства по материалам – 80 %. Прочие затраты составили 160 000 рублей. Степень готовности по ним незавершенного производства – 100 процентов (таблица А):

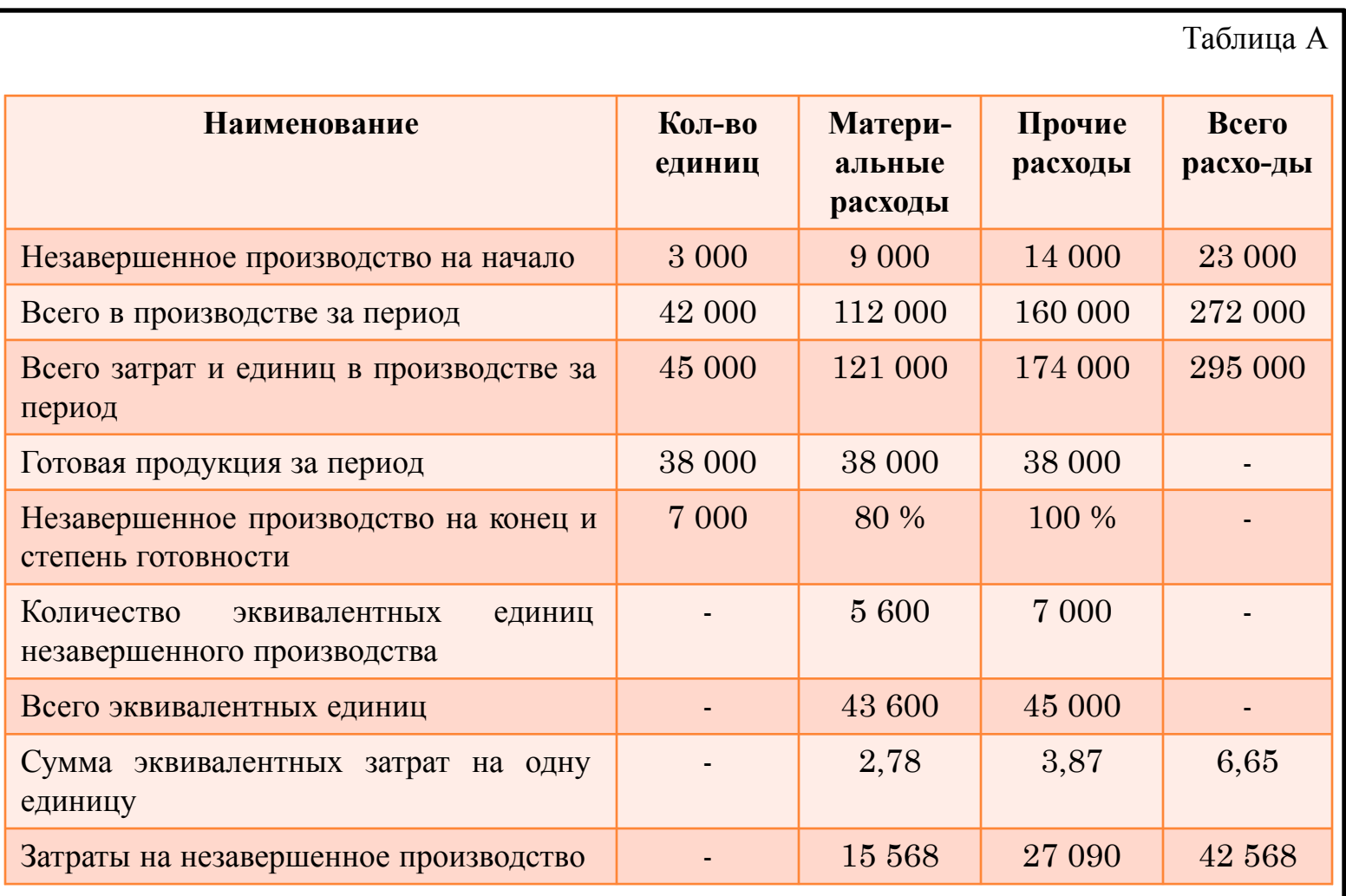

- **Проверка**: всего затрат за период **295 000** руб., в том числе затраты на незавершенное производство – **2 568** руб., стоимость готовой продукции – **252 342** руб.
- Следовательно, *фактическая себестоимость одной единицы готовой продукции* составляет **6,65 руб. (252 343/38 000).**
- *Фактическая себестоимость одной единицы незавершенного производства* составляет **6,08 руб. (42 568/ 7 000).**

### **6. ПОПЕРЕДЕЛЬНЫЙ МЕТОД УЧЕТА ЗАТРАТ <sup>И</sup> КАЛЬКУЛИРОВАНИЯ СЕБЕСТОИМОСТИ**

- **Попередельный метод** применяется на производствах с комплексным использованием сырья и материалов, а также в отраслях промышленности с массовым, крупносерийным и поточным производством, в научноисследовательских и проектно-конструкторских организациях и др., в которых сырье и материалы проходят последовательно несколько самостоятельных фаз обработки (переделов, стадий).
- Каждый *передел* представляет собой законченную фазу обработки сырья, в результате которой предприятие получает *не конечный продукт, а полуфабрикат* собственного производства, за исключением последнего передела.
- Этот полуфабрикат может быть передан на следующий передел для дальнейшей обработки или реализован на сторону другим предприятиям *как готовый полуфабрикат*.
- По результатам последнего передела *выпускается готовая продукция.*
- Сущность *попередельного метода* заключается в том, что прямые затраты отражают в текущем учете не по видам продукции, а по *переделам (стадиям) производства*.
- *Передел* это часть технологического процесса (совокупность технологических операций), заканчивающаяся получением готового полуфабриката или готовой продукции.
- В результате последовательного прохождения исходного материала через все переделы получают готовую продукцию, т.е. на выходе из последнего передела имеем не полуфабрикат, а *законченный продукт*.
- Например, текстильное производство состоит из ряда самостоятельных переделов, основными из которых являются прядение, ткачество и отделка.
- Исходным сырьем для ткацкого производства служит хлопок волокно, грязная и мытая шерсть, шелк – сырец и другие материалы.
- Они поступают в первый передел прядильное производство, его полуфабрикатом становится пряжа.
- Она может передаваться в следующий передел ткачество, а может быть реализована другим организациям как готовый полуфабрикат.
- Готовым полуфабрикатом второго передела (ткацкого производства) является суровье (суровая ткань), которое может передаваться в третий передел – отделку или реализовываться другим организациям как готовый полуфабрикат.
- По результатам третьего передела (отделочного производства) выпускается готовая продукция – ткань с нужным рисунком.
- В черной металлургии переделами являются: чугунное производство (доменный процесс), стальное производство (сталеплавильный процесс), прокатное производство.
- *Особенности попередельного метода учета*:
- учет затрат ведется по переделам безотносительно к отдельным заказам, что позволяет калькулировать себестоимость продукции каждого передела;
- списание затрат осуществляется за календарный период, а не за время изготовления заказа;
- организация аналитического учета ведется по каждому переделу по синтетическому счету 20 «Основное производство»;
- простота и дешевизна учета: нет карточек учета отдельных заказов, отсутствует необходимость распределения косвенных расходов между отдельными заказам.
- ▪ *При попередельном* методе в качестве объекта учета и калькулирования себестоимости продукции могут приниматься как отдельные виды, так и группы продукции, объединенные по признаку однородности сырья и материалов, выработки на одном и том же оборудовании, сложности производства и обработки, однородности назначения и пр.
- При этом расходы могут учитываться по переделу (фазе, стадии) в целом, а себестоимость отдельных видов продукции, включенных в калькуляционную группу, может исчисляться с помощью других экономически обоснованных методов.
- В промышленности применяются два варианта попередельного метода учета затрат на производство и калькуляцию себестоимости продукции *– бесполуфабрикатный и полуфабрикатный.*
- Применение *первого или второго варианта попередельного метода* зависит от необходимости определения себестоимости полуфабрикатов, которые являются незаконченной продукцией основного производства, но могут быть реализованы и другим организациям.
- *При бесполуфабрикатном методе* ограничиваются учетом затрат по каждому переделу. *В бухгалтерских документах движение полуфабрикатов не отражается;* его контролируют *от одного передела к другому* по данным *оперативного учета* в натуральном выражении, который ведется по переделам (в цехах).
- *Себестоимость готовой продукции*, выпускаемой на *последнем переделе*, составляет сумму затрат на всех переделах.
- *Себестоимость же продукции в промежуточных переделах не исчисляется.*
- Этот метод является более достоверным и точным, менее трудоемким, а значит, более дешевым, чем полуфабрикатный.
- *Его основное достоинство* состоит в отсутствии каких либо расчетов, расшифровывающих затраты предыдущих переделов.
- Он *способствует организации оперативного контроля и анализа затрат на каждом переделе.*
- *Недостатки бесполуфабрикатного метода:* основной из них заключается в том, что этот метод учета *не позволяет определить себестоимость полуфабрикатов* при передаче их из одного передела в другой и при необходимости их продажи на сторону.
- Использование данного метода *предполагает обязательное проведение инвентаризации незавершенного производства одновременно во всех цехах (переделах),* так как затраты на него учитываются в местах их изготовления до выпуска готовой продукции.
- *При бесполуфабрикатном методе учета себестоимость готовой продукции* складывается из себестоимости полуфабрикатов предшествующих стадий обработки и затрат последнего передела, т.е. одни и те же затраты повторяются в себестоимости полуфабрикатов несколько раз.
- Такое *наслоение в учете издержек* организации называется *внутризаводским оборотом*, который и подлежит *исключению при суммировании затрат по организации в целом.*
- *Движение полуфабрикатов из цеха в цех оформляют бухгалтерскими проводками и калькулируют себестоимость полуфабрикатов после каждого передела.*
- *Полуфабрикатный учет производственных затрат* может быть организован с использованием активного счета *21 «Полуфабрикаты собственного производства» или без него.*
- *В первом случае полуфабрикаты* каждого передела, кроме последнего, сдают на склад.
- операцию бухгалтерия оформляет записью по **дебету счета 21 и кредиту счета 20 -** отражаются расходы, связанные с изготовлением полуфабрикатов.
- *По кредиту счета 21* отражается стоимость полуфабрикатов, переданных на дальнейшую переработку (в корреспонденции со счетом 20) или проданных другим предприятиям (в корреспонденции со счетом 90/1 «Выручка»).
- Во втором случае *продукты переделов не сдают на склад*, а в соответствии с технологической документацией передают в последующий передел.

В этом случае бухгалтерия делает записи в аналитическом учете к синтетическому **счету 20**:

## **Дебет 20 (передел, цех А) кредит 20 (передел, цех Б).**

- *Преимущества полуфабрикатного метода*:
- наличие бухгалтерской информации о себестоимости полуфабрикатов на выходе из каждого передела. Эта информация необходима для формирования цены при продаже полуфабрикатов на сторону;
- позволяет выявить и учитывать остатки незавершенного производства в местах его накопления;
- дает возможность организации контроля над движением полуфабрикатов собственного производства как внутри предприятия, так и при продаже другим предприятиям;
- нет необходимости одновременной инвентаризации незавершенного производства по всему предприятию (только на конкретном переделе).
- ▪ *В целом преимущества* попередельного метода по сравнению с другими заключаются в следующем:
- требует меньше усилий для сбора и группировки издержек и более экономичный по сравнению с позаказным методом;
- позволяет определять себестоимость отдельных фаз, переделов обработки продукции по производственным цехам, выявлять места и причины возникновения отклонений фактической себестоимости продукции от плановой (нормативной).
- *Попередельный метод имеет ряд недостатков*:
- применяется только на предприятиях массового производства;
- используется лишь в производствах, имеющих отдельные переделы, фазы, стадии;
- отсутствует оперативный контроль за уровнем затрат, инвентаризация незавершенного производства сложна и громоздка;
- чрезмерно усредняет себестоимость продукции;
- не учитывает сезонные особенности производства, а в своих модификациях приводит к повторному учету одних и тех же издержек в себестоимости полуфабрикатов и готовой продукции;
- не принимаются в расчет различия в затратах материальных ресурсов и потерях времени работников на отдельных этапах производственной деятельности, а также различия в издержках по хранению запасов и др.;
- имеются определенные сложности в распределении косвенных затрат между переделами, полуфабрикатами и т.д.;
- списание затрат выполняется за отчетный период, а не за время изготовления заказа и др.
- **ПРИМЕР.** АО «Х» в процессе производства готовой продукции выпускает полуфабрикаты – шпик и мясо жилованное. Эти полуфабрикаты идут на изготовление готовой продукции и продаются другим предприятиям промышленности, их учет ведется с использованием счета 21 «Полуфабрикаты собственного производства».
- ✔ *Полуфабрикаты оцениваются по нормативной себестоимости в разрезе прямых материальных затрат, заработной платы и социальных отчислений.*
- ✔ *Нормативная себестоимость* шпика составляет **25** руб. за кг, а мяса жилованного – **40** руб. за кг. Фактические затраты на производство
- **10 000** т шпика и **5 000** т мяса жилованного составили: **200 000** руб. сырье и материалы, **200 000** руб. –заработная плата, **60 000** руб. – социальные отчисления.

*Требуется: оценить изготовленные полуфабрикаты по прямым затратам.* 

*РЕШЕНИЕ: нормативная себестоимость* составит **450 000** руб. (25 х 10 000  $+ 40 \times 5 000$ , а фактическая  $- 460 000$  pyб.  $(200 000 + 200 000 + 60 000)$ .

- Для раздельного учета полуфабрикатов к счету 21 открываются субсчета:  $21/1$ «Полуфабрикаты собственного производства» «Шпиг» и 21/2 «Полуфабрикаты собственного производства» «Мясо жилованное».
- Информация о затратах, связанных с изготовлением полуфабрикатов, предварительно обобщается на счете 20. К этому счету тоже открываются два субсчета: 20/1 «Производство продукции», 20/2 «Производство полуфабрикатов».
- В учете ОАО «Х» будут сделаны записи (таблица 1):

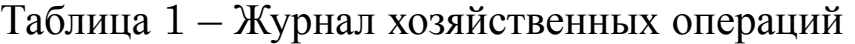

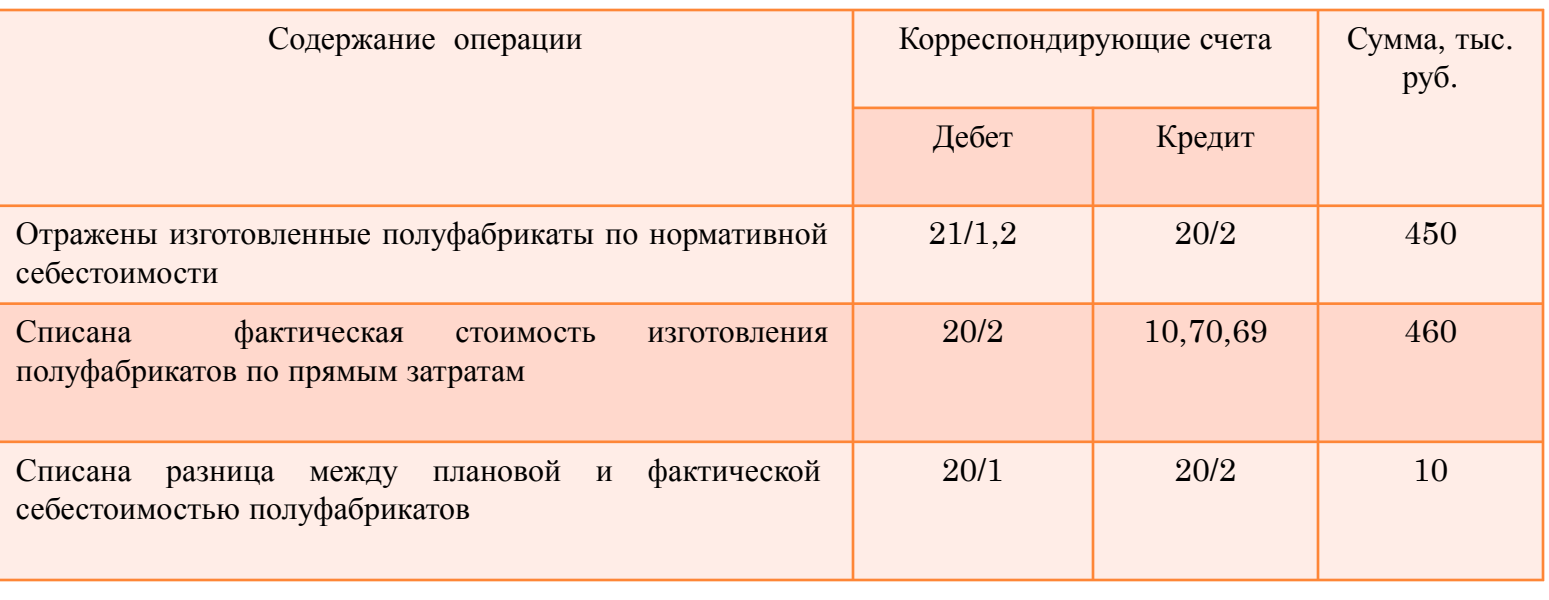

**81**

- Рассмотренный *вариант учета полуфабрикатов* лишь один из возможных, организация может выбрать наиболее подходящий метод оценки и учета полуфабрикатов собственного производства.
- Например, оценку по стоимости сырья и материалов, по прямым статьям затрат, по фактической производственной себестоимости.
- ▪ *Попередельный метод* комбинируют с нормативным методом с целью выявления отклонений фактических затрат от текущих норм и учета изменений этих норм.
- При этом в первичной документации и управленческой отчетности фактический расход сырья, материалов, энергии и др. сопоставляется с нормативным.
- Использование элементов нормативного метода позволяет ежедневно осуществлять контроль за затратами на производство, вскрывать причины отклонений от норм, выявлять резервы снижения себестоимости продукции.

## **7.ФУНКЦИОНАЛЬНЫЙ МЕТОД УЧЕТА ЗАТРАТ**

## **ПО СИСТЕМЕ АВС (ИЛИ ПООПЕРАЦИОННОЕ КАЛЬКУЛИРОВАНИЕ ПО ВИДАМ ДЕЯТЕЛЬНОСТИ)**

- **Метод учета затрат по функциям, или АВС метод** (от англ. Activity Based Costing АВС) возник в США и распространился с конца 1980-х г.г. благодаря работам Г. Бере, Р. Купера, Т. Джонсона, Р. Каплана.
- *Пооперационное калькулирование* (Activity Based Costing) используется для: *анализа бизнес-процессов* как информационной основы управления в сложных организационных структурах; *для принятия управленческих решений,* в которых нужно максимально точное значение себестоимости продукции.
- Особенность метода состоит в том, что *текущие затраты идентифицируются не с центрами ответственности, а с функциями,* выполняемыми *в производственном процессе*, и лишь затем относятся на себестоимость конкретных изделий (работ, услуг).
- Функции кодируются и формируются в виде справочника реестра.
- По каждой функции рассчитывается *ставка потребления* того или иного ресурса.
- *Принципиальное отличие АВС-метода* от других методов учета затрат и калькулирования состоит *в порядке распределения накладных расходов.*
- Алгоритм его построения выглядит следующим образом:
- *1) бизнес предприятия делится на основные виды деятельности* (функции, или операции).
- В частности, ими могут быть: оформление заказов на поставку материалов; эксплуатация основного технологического и вспомогательного оборудования; операции по его переналадке; контроль качества полуфабрикатов и готовой продукции, их транспортировка и др.
- Количество видов деятельности зависит от ее сложности: чем сложнее бизнес предприятия, тем большее число функций будет выделено.
- *2) каждому виду деятельности приписывается собственный носитель затрат, оцениваемый в соответствующих единицах измерения.*
- При этом руководствуются двумя правилами: легкостью получения данных, относящихся к носителю затрат; степенью соответствия измерений расходов через носитель затрат их действительному значению.
- Например, оформление заказов на поставку материалов можно измерить количеством оформленных заказов; функцию переналадки оборудования – числом требуемых переналадок;
- *3) оценивается стоимость единицы носителя затрат путем деления суммы накладных расходов по каждой функции (операции) на количественное значение соответствующего носителя затрат;*
- *4) определяется себестоимость продукции (работы, услуги*).
- ✔ Для этого стоимость единицы носителя затрат умножается на их количество по тем видам деятельности (функциям), выполнение которых необходимо для изготовления продукции (работы, услуги).
- Таким образом, *объектом учета затрат* при этом методе выступает *отдельный вид деятельности (функция, операция), а объектом калькулирования – вид продукции (работ, услуг).*
- АВС метод являясь альтернативой позаказному методу учета затрат и калькулирования, эффективен для предприятий, характеризующихся высоким уровнем *накладных расходов*.
- Последовательность формирования себестоимости продукции при методе АВС следующая:
- *- этап 1:* обособление групп косвенных затрат и выбор операций, групп операций, процессов;
- *- этап 2:* выбор драйверов (баз распределения) затрат между операциями, группами операций, процессами, расчет ставки драйвера затрат (коэффициента распределения затрат) и определение себестоимости операций, группы операций, процессов;
- *- этап 3*: определение степени участия операции, группы операций, процессов в производстве продукции, выполнении работ и услуг – выбор драйвера (базы распределения) себестоимости операции между видами продукции, работ и услуг и расчет ставки драйвера операций (коэффициент распределения);
- *- этап 4:* отнесение стоимости операций, групп операций, процессов на вид продукции, в производстве которой они участвуют.
- *С помощью АВС* метода распределяются не все затраты, а лишь те, по которым возможно и экономически целесообразно выделять затраты по операциям, группам операций, процессам и находить адекватные драйверы затрат и операций.
- Остальные косвенные расходы целесообразно распределять традиционным методом (т.е. базой распределения накладных расходов были прямые трудозатраты на производство единицы продукции).
- *Преимущества системы АВС* заключаются в том, что она:
- высокая точность расчетов. В себестоимости продукции учитываются все затраты – как прямые, так и косвенные. Причем проблема распределения косвенных затрат по некорректно выбранной базе отсутствует;
- нет необходимости разделять затраты на переменные и постоянные. Все издержки организации становятся управляемыми;
- использование при долгосрочном планировании (принятие решений относительно реорганизации предприятия, изменения ассортимента продукции и услуг, выхода на новые рынки);
- возможность контроля расходов на стадии их возникновения;
- позволяет принимать эффективные решения в области маркетинговой стратегии, прибыльности продукции;
- повышает объективность оценки деятельности центров ответственности, а следовательно, эффективность мотивации;
- обосновывает эффективные управленческие решения по ценообразованию, альтернативному выбору производственной программы и др., позволяет точно оценить выгодность клиентов, сегментов рынка, каналов связи;
- обеспечивает надежной информацией стратегический управленческий учет, оперирующий полной себестоимостью.
- *Преимущества* этого метода становятся очевидными, когда он применяется в высокотехнологичных отраслях, а также в организациях, выпускающих широкий ассортимент разнородной продукции.
- ▪*Недостатки*:
- высокая трудоемкость;
- значительные затраты, связанные с внедрением этого метода.
- Рассмотрим применение пооперационного калькулирования на упрощенном примере.
- **Пример.** Компания «М» занимается производством продукта, который выпускает партиями в двух модификациях. Продукция в партии А изготавливается из более дорогого материала и проходит через большее количество операций, чем продукция в партии Б. Незавершенное производство на начало и конец отчетного периода отсутствует. Остальные исходные данные для примера представлены в таблице 1:

Таблица 1 – Данные для примера

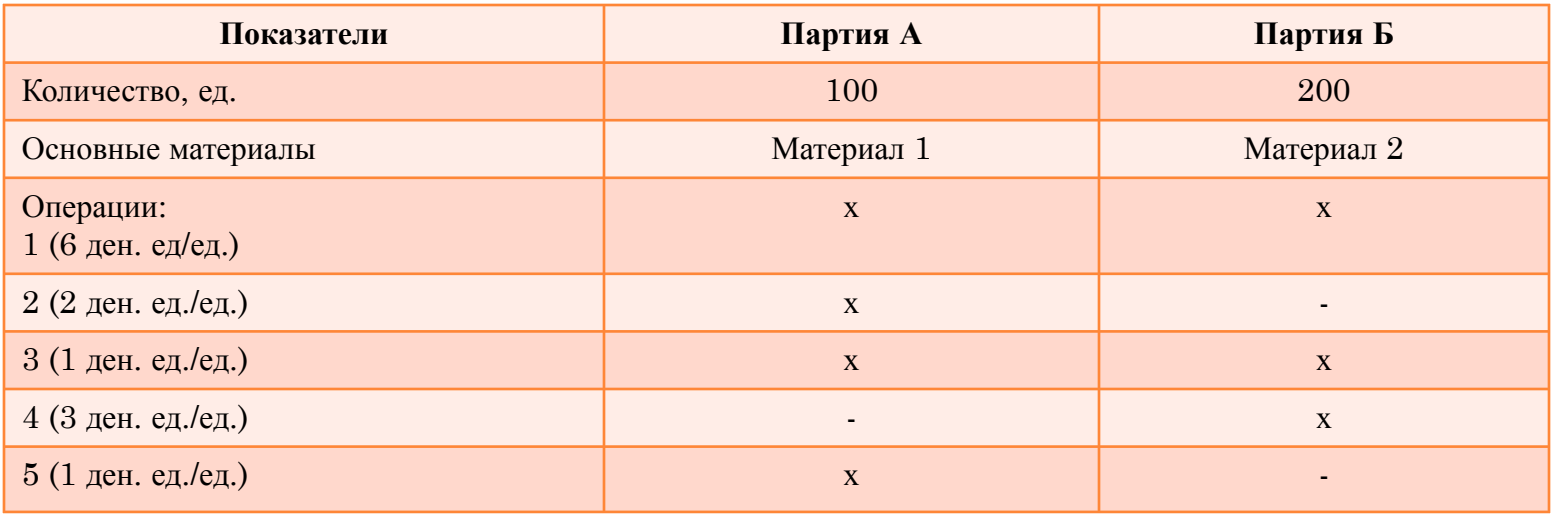

Примечание: в скобках указана ставка распределения.

**89**

▪ Расчет себестоимости партий А и Б, а также себестоимости единицы продукции в каждой партии приведен в таблице 2:

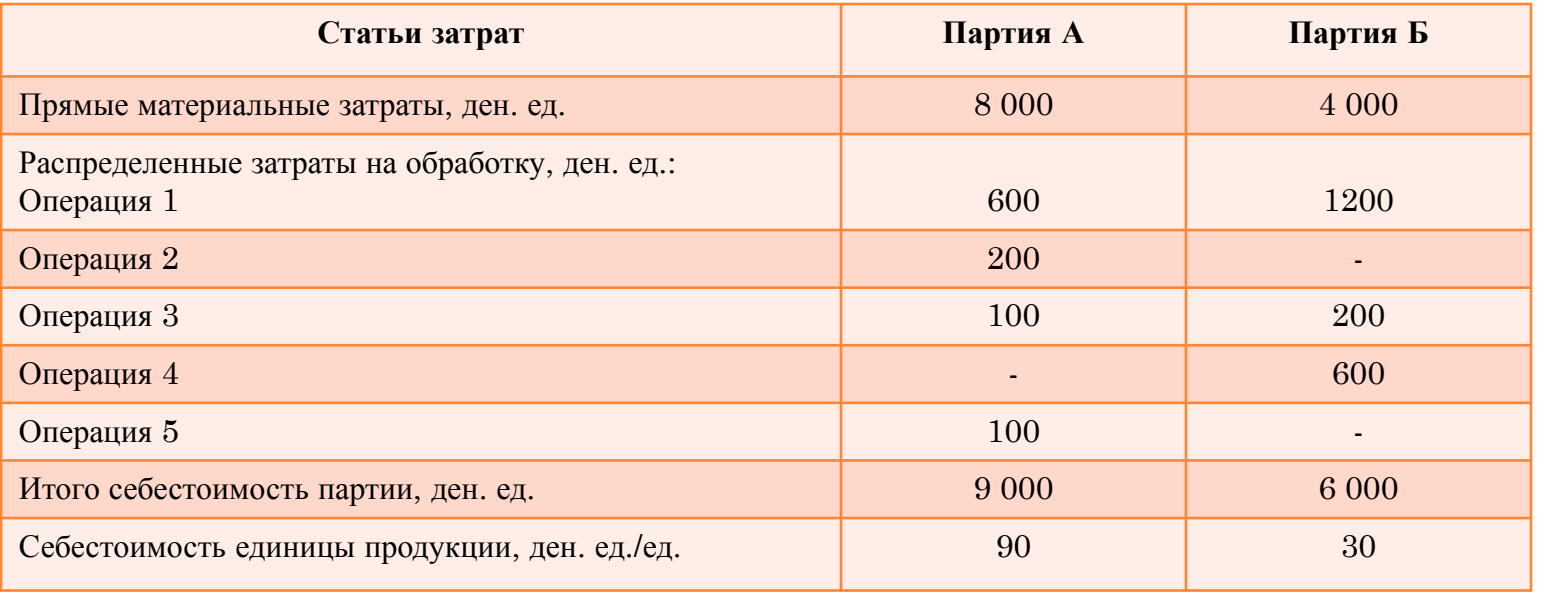

Таблица 2 – Расчет себестоимости единицы продукции